# DMX01

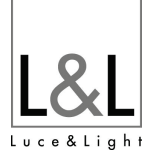

#### DMX Live control and Stand Alone controller

- USB connection
- Up to 2 DMX512 universes
- \* 128k flash memory for storing stand alone programs
- 8 dry contact trigger ports via HE10 connector
- clock & calendar triggering function
- stand alone mode with 1 zone and 255 scenes

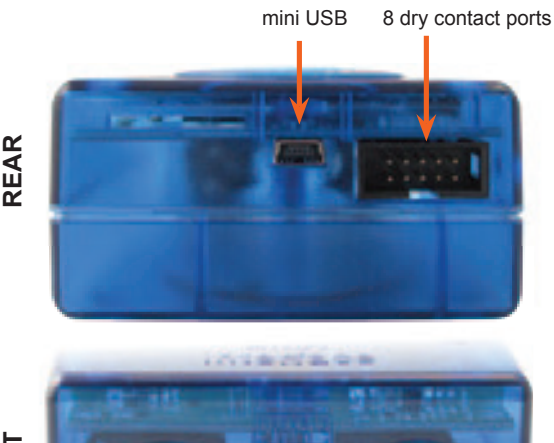

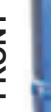

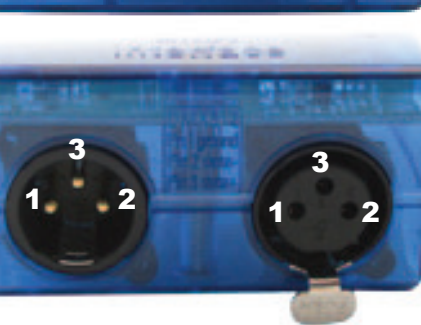

Universe #1 1 DMX1 ground 2 DMX1 data-3 DMX1 data+

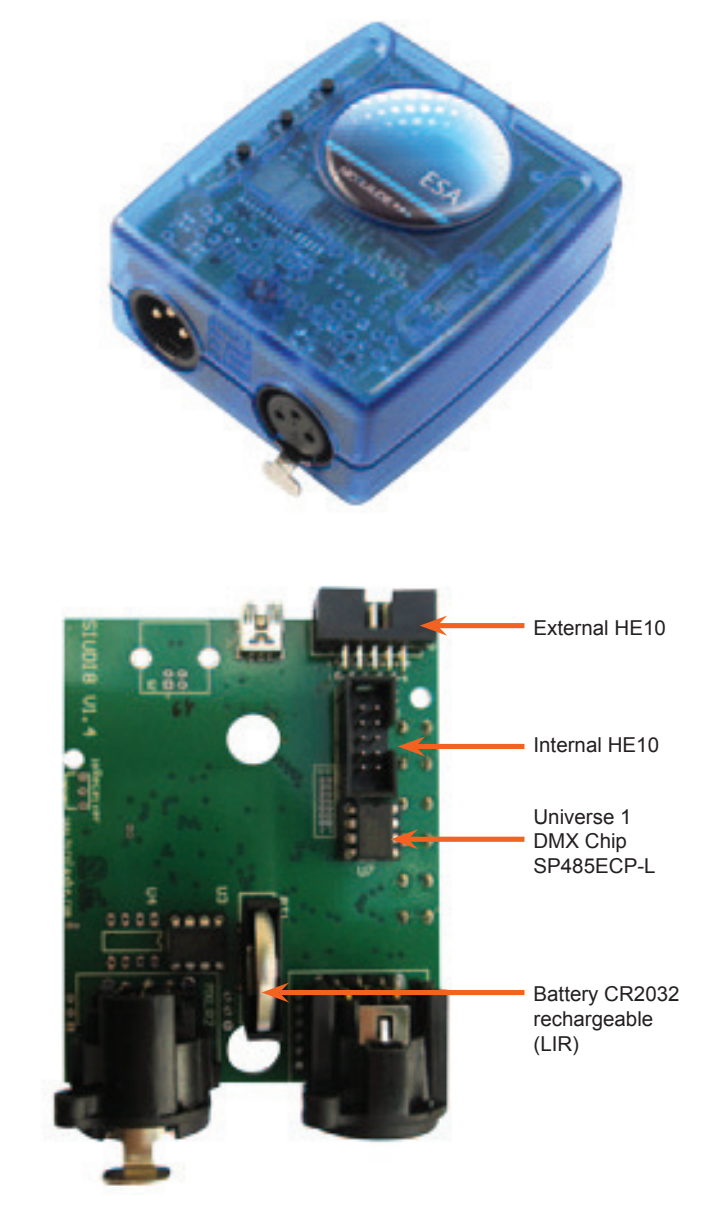

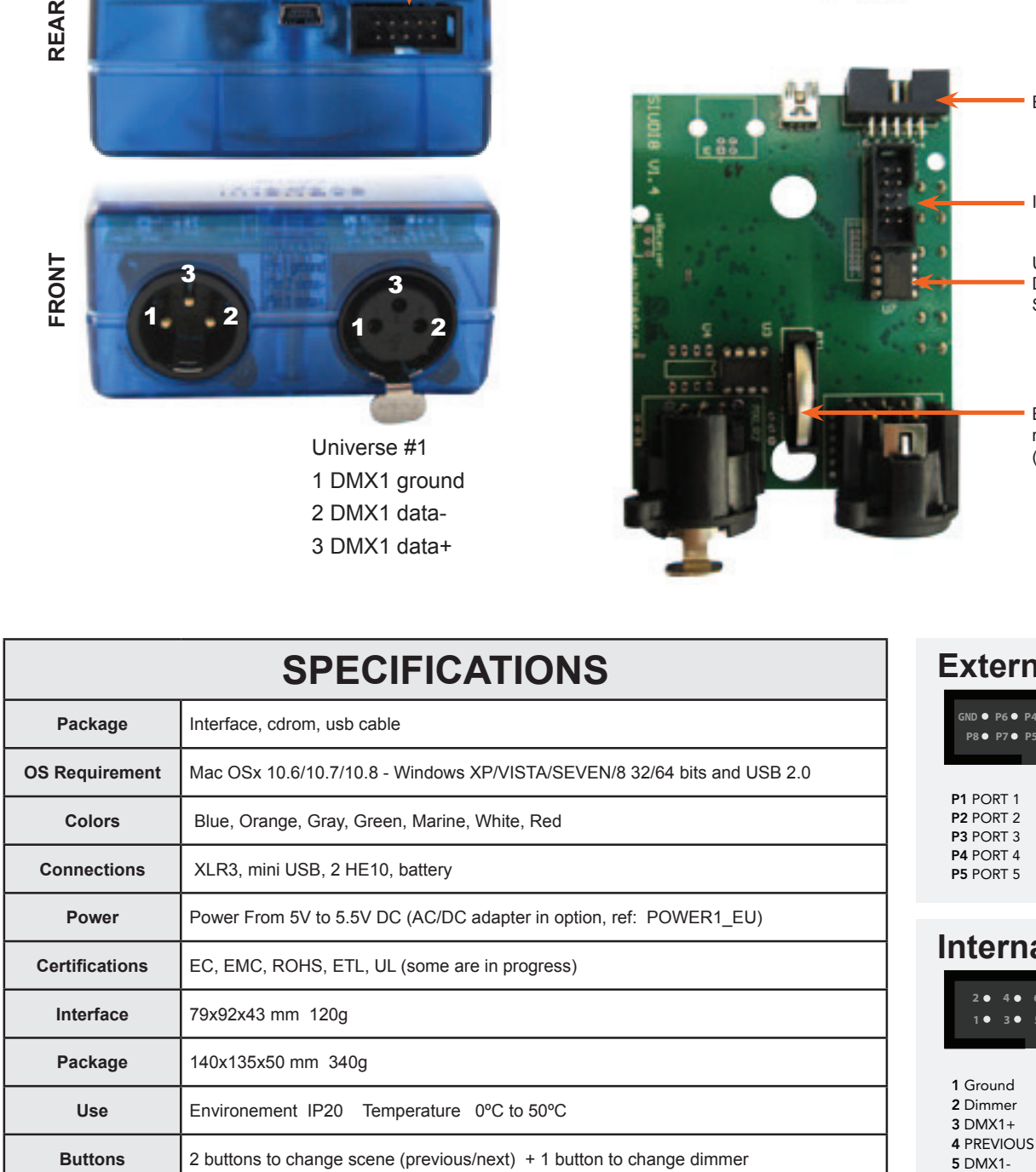

#### **Ral HE10**

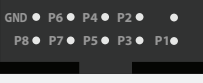

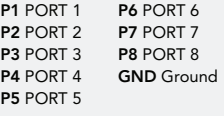

### **Internal HE10**

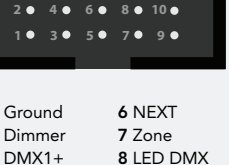

9 VUSB 10 LED USB

## DMX01

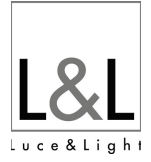

#### **LIVE USE WITH COMPUTER**

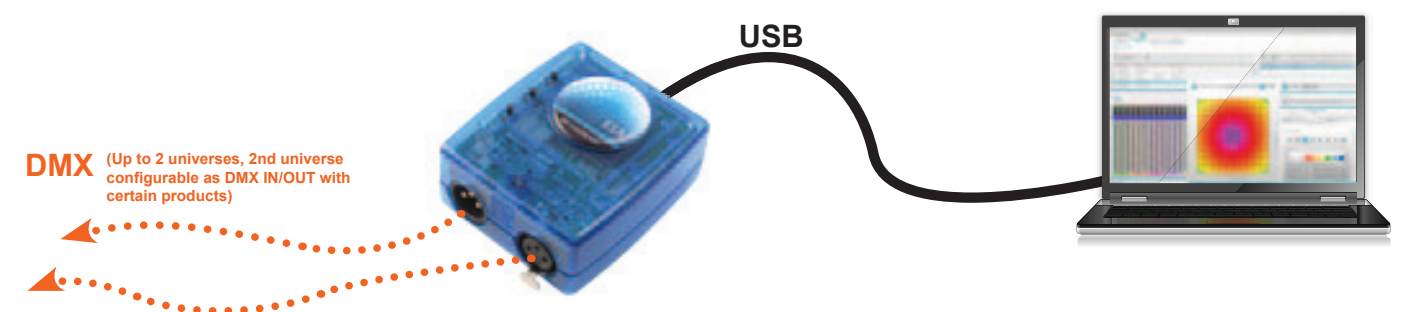

### **STAND ALONE USE**

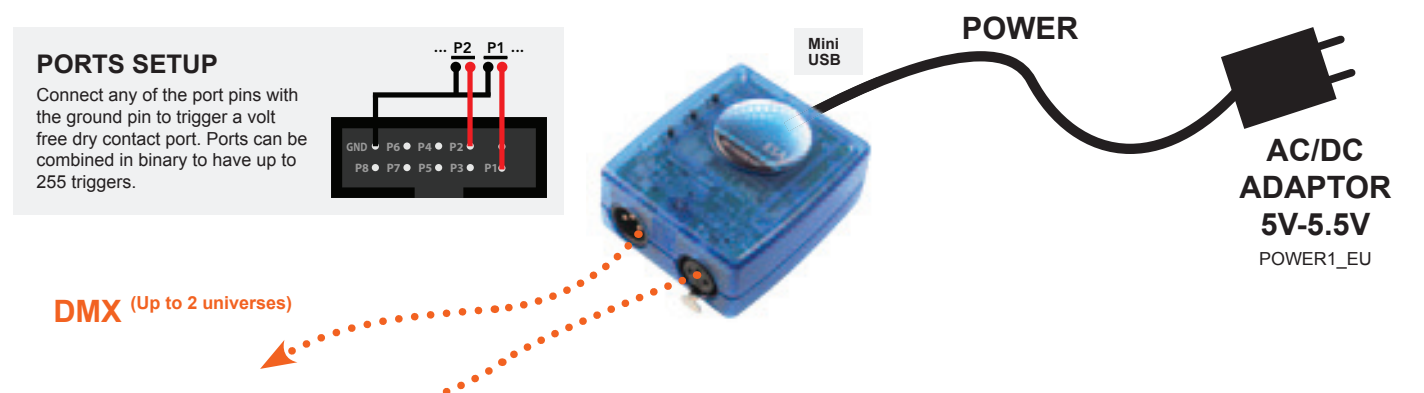

**SOFTWARE TOOLS.EXE** to set parameters

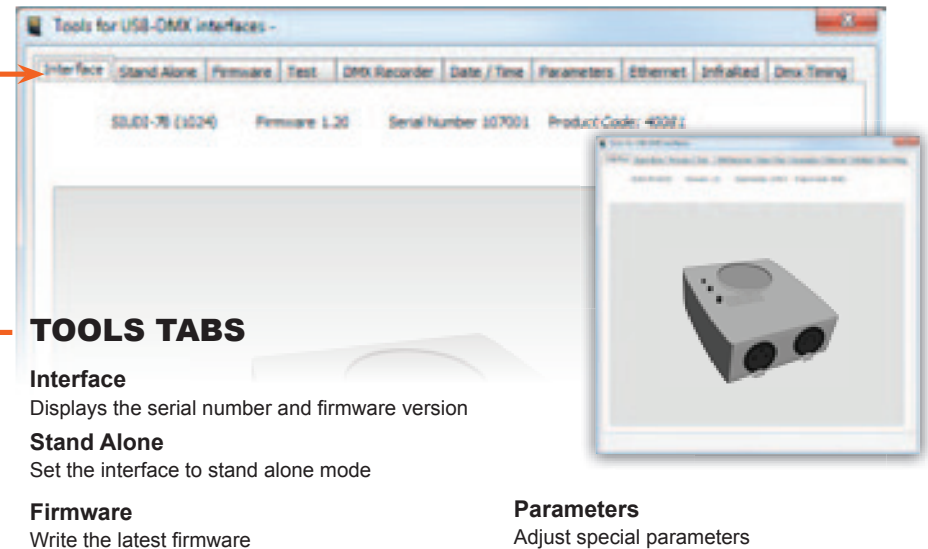

**Test** Test DMX outputs and ports

**Date / Time** Set date, time, and location coordinates

**Dmx Timing** Adjust DMX output signal